## **Microsoft SCCM 2012 Certification Training Overview**

Apponix has average 4.9 ratings for Microsoft SCCM Training till date.We are proud to say we have delivered SCCM training to 1000+ IT Professionals. Our SCCM trainers have min 6+ years of experience in the industry. SCCM training course covers an up to date and most relevant syllabus which are required for an Microsoft support Specialist.

- The course duration is 36 Hrs. No institute can beat us in training fees, we offer a very affordable & nominal fees. This 36 hrs instructor-led course describes how to configure and manage client devices and servers using Microsoft System Center 2012 R2 Configuration Manager and its associated site systems.
- The course focuses on day-to-day management tasks, including managing software deployments, updates, client health, hardware and software inventory, compliance, endpoint protection, application management, mobile device management, querying and reporting.
- This System Center 2012 Configuration Manager training provides students with the knowledge and skills to configure and manage a System Center 2012 Configuration Manager site and its associated site systems in the role of Configuration Manager Administrators. This course is also intended for Configuration Manager Administrators who are responsible for configuring and managing one or more System Center 2012 Configuration Manager sites and all supporting systems.

# **Microsoft SCCM course objectives**

- Describe the System Center 2012 R2 Configuration Manager feature set and manage and troubleshoot sites by using the Configuration Manager Console and associated toolset.
- Configure boundaries and boundary groups, configure discovery methods, manage user and device collections, and implement role-based administration.
- Describe the client deployment process, configure client deployment methods, configure the client agent settings, and monitor client status.
- Describe the inventory collection process, configure and manage hardware and software inventory, monitor inventory data flow, and use Asset Intelligence and Software Metering.
- Analyze data by creating queries and running reports.
- Create, deploy, and manage software packages and programs.
- Create and deploy applications by using the System Center 2012 R2 Configuration Manager application model.
- Configure multiple deployment types.
- Deploy and manage software updates.

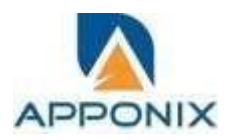

- Manage Integrate and implement Endpoint Protection by using System Center 2012 R2 Configuration Manager.
- Deploy operating systems by using the Configuration Manager infrastructure.
- Manage configuration items, baselines, and profiles to assess and configure settings for devices.
- Manage mobile devices by using System Center 2012 R2 Configuration Manager.
- ConfigureWake On LAN, Power Management policies, and Remote Control.

### **Why choose Apponix for SCCM Training center in Bangalore?**

- Apponix has well qualified SCCM Trainers
- 100% student satisfaction rate till date.
- 1000+ satisfied students.
- Each student will be allotted a laptop throughout the training.
- Our trainers have min 7+ years of SCCM experience.
- Our trainer is SCCM Consultant working for top MNC

### **Exam pattern:**

- Configure and Maintain a Configuration Manager Management Infrastructure (35-40%)
- Manage Inventory by Using Configuration Manager (10-15%)
- Manage Applications by Using Configuration Manager (15-20%)
- Deploy and Maintain Operating Systems by using Configuration Manager (20-25%)
- Extend the Management Scope of Configuration Manager (10-15%)

## **Course Duration : 40 Hours**

### **Microsoft SCCM Training Syllabus**

## **Module 1: Overview of System Center 2012 Configuration Manager**

o Training Institute in Bangalore This module explains how to configure discovery methods, configure boundaries and boundary groups, manage user and device collections, and implement role-based security.

### **Lessons**

- o Configuring Resource Discovery
- o Configuring Boundaries and Boundary Groups o
- Configuring User and Device Collections
- o Configuring Role-Based Administration

### **Lab: Configuring Resource Discovery and Boundaries**

- o Configuring Active Directory Discovery Methods
- o Configuring Boundaries and Boundary Groups

### **Lab: Configuring User and Device Collections**

- o Creating a Device Collection
- o Creating a User Collection
- o Configuring a Maintenance Window

### **Lab: Configuring Role-Based Administration**

- o Configuring a New Scope for Toronto Administrators
- o Configuring a New Administrative User

### **After completing this module, students will be able to:**

- o Configure resource discovery.
- o Configure boundaries and boundary groups.
- o Configure user and device collections.
- o Configure role-based administration.

# **Module 2: Discovering and Organizing Resources**

 $\circ$  This module explains how to configure discovery methods, configure boundaries and boundary groups, manage user and device collections, and implement role-based security.

### **Lessons**

- o Configuring Resource Discovery
- o Configuring Boundaries and Boundary Groups o
- Configuring User and Device Collections
- o Configuring Role-Based Administration

### **Lab: Configuring Resource Discovery and Boundaries**

- o Configuring Active Directory Discovery Methods
- o Configuring Boundaries and Boundary Groups

### **Lab: Configuring User and Device Collections**

- o Creating a Device Collection
- o Creating a User Collection
- o Configuring a Maintenance Window

### **Lab: Configuring Role-Based Administration**

- o Configuring a New Scope for Toronto Administrators
- o Configuring a New Administrative User

## **After completing this module, students will be able to:**

- o Configure resource discovery.
- o Configure boundaries and boundary groups.
- o Configure user and device collections.

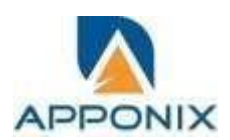

o Configure role-based administration

## **Module 3: Managing the Configuration Manager Client**

o This module explains how to configure client deployment methods and client settings, and monitor

client status.

### **Lessons**

- o Overview of the Configuration Manager
- Client o Deploying the Configuration Manager

Client o Managing Client Agents

o Configuring and Monitoring Client Status

## **Lab: Deploying the Configuration Manager Client**

- o Preparing the Site for Client Installation
- o Deploying the Configuration Manager Client by Using Client Push Installation
- o Deploying the Configuration Manager Client by Using Group Policy (Optional)

### **Lab: Managing Client Settings**

o Configuring Client Settings

### **Lab: Configuring and Monitoring Client Status**

o Configuring and Monitoring Client Communication and Health Status

### **After completing this module, students will be able to:**

- o Describe the requirements for installing the Configuration Manager 2012 client.
- $\circ$  Describe the site roles and methods used to deploy the Configuration Manager client.
- o Describe how to configure the client agent settings.
- o Describe how to monitor client health.

### **Module 4: Managing Inventory and Software Metering**

 $\circ$  This module explains how to configure and manage hardware and software inventory, monitor inventory data flow, and use asset intelligence and software metering.

### **Lessons**

- o Overview of Inventory Collection
- o Configuring Hardware Inventory
- o Configuring Software Inventory o

Managing Inventory Collection of

Configuring Asset Intelligence o

Configuring Software Metering

## **Lab: Configuring and Managing Inventory Collection**

- o Configuring Hardware Inventory
- o Configuring Software Inventory

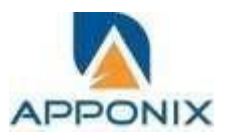

### **Lab: Configuring and Managing Asset Intelligence**

- o Configuring Hardware Inventory
- o Configuring Software Inventory
- o Preparing the Site for Asset Intelligence
- o Configuring Asset Intelligence
- o Customizing Asset Intelligence
- o Viewing Asset Intelligence Reports

### **Lab: Configuring Software Metering**

- o Preparing the Site for Asset Intelligence
- o Configuring Asset Intelligence
- o Customizing Asset Intelligence
- o Viewing Asset Intelligence Reports
- o Configuring Software Metering

### **After completing this module, students will be able to:**

- o Describe inventory collection.
- o Configure and collect hardware inventory.
- o Configure and collect software inventory.
- o Manage inventory collection.
- o Configure asset intelligence.
- o Configure software metering.

# **Module 5: Querying and Reporting Data**

o This module explains how to create queries and run reports by using SQL Server Reporting Services.

### **Lessons**

- o Introduction to Queries
- o Managing Queries
- o Configuring SQL Server Reporting Services

### **Lab: Creating and Running Queries**

- o Creating Data Queries
- o Creating Subselect Queries
- o Creating Status Message Queries

### **Lab: Configuring Reporting**

o Configuring a Reporting Services Point

## **After completing this module, students will be able**

- **to:** o Describe data and status message queries.
- o Configure and manage data and status message queries.
- o Configure and manage SQL Server Reporting Services in Configuration Manager.

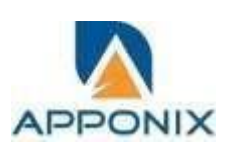

## **Module 6: Managing Software Deployments by Using Packages and Programs**

o This module explains how to create and deploy packages and programs.

### **Lessons**

- o Configuring Software Distribution
- o Configuring Packages and Programs
- o Distributing Content to Distribution Points
- o Deploying Programs to Configuration Manager Clients

### **Lab: Managing Software Deployment by Using Packages and Programs**

- o Preparing the Infrastructure for Software Deployment
- o Creating a Package and Configuring Programs
- o Distributing Content to a Distribution Point
- o Deploying a Program to Configuration Manager Clients

### **After completing this module, students will be able to:**

- $\circ$  Describe the software distribution process and configure software distribution settings.
- o Configure packages and programs.
- o Distribute content to distribution points.
- o Deploy programs to Configuration Manager clients.

## **Module 7: Creating and Deploying Applications**

o This module explains how to create and deploy applications by using the System Center 2012 Configuration Manager application model.

### **Lessons**

- o Overview of Application Management
- o Creating Applications
- o Deploying Applications
- o Configuring the Application Catalog

### **Lab: Creating and Deploying an Application**

- o Creating and Deploying a Required Application
- o Creating and Deploying an Available Application

## **Lab: Deploying Applications from the Application Catalog**

- o Installing and Configuring the Application Catalog
- o Creating and Deploying Applications to the Application Catalog
- o Installing Applications from the Application Catalog

### **After completing this module, students will be able to:**

- o Describe application management in Configuration
- Manager. o Create applications.
	- o Deploy applications.
	- o Configure the Application Catalog.

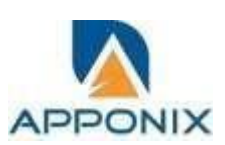

## **Module 8: Managing Application Deployment**

 $\circ$  This module explains how to configure application deployment requirements, application supersedence, application un-installation, and multiple deployment types.

### **Lessons**

- o Configuring Requirements and Dependencies for Deployment Types
- o Configuring Multiple Deployment Types and User Device Affinity
- o Managing Applications

### **Lab: Advanced Application Deployment**

- o Configuring User Device Affinity
- o Creating Applications with Requirements
- o Deploying Required Applications to Users
- o Creating an Application with Multiple Deployment Types

### **Lab: Managing Application Supersedence and Removal**

- o Using Application Supersedence
- o Uninstalling the Excel Viewer Application
- o After completing this module, students will be able to:
- o Describe the requirement rules and dependencies for deployment types.
- o Configure multiple deployment types and user device affinity.
- o Manage applications by uninstalling and replacing applications using application supersedence.

# **Module 9: Deploying and Managing Software Updates**

o This module explains how to deploy and manage software updates.

### **Lessons**

- o Overview of Software Updates
- o Preparing the Configuration Manager Site for Software Updates o Managing Software Updates
- o Configuring Automatic Deployment Rules
- o Monitoring and Troubleshooting Software Updates

## **Lab: Configuring the Site for Software Updates**

o Configuring and Synchronizing the Software Update Point

## **Lab: Deploying and Managing Software Updates** o

Determining Software Update Compliance o

Deploying Software Updates to Clients

o Configuring Automatic Deployment Rules

## **After completing this module, students will be able to:**

- $\circ$  Describe how the software updates feature integrates with Configuration Manager 2012.
- o Prepare a Configuration Manager site for software updates.
- o Manage software update evaluation and deployment.
- o Configure automatic deployment rules.

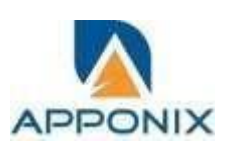

o Monitor and troubleshoot software updates.

## **Module 10: Implementing Endpoint Protection in Configuration Manager 2012**

o This module explains how to integrate and implement System Center 2012 Endpoint Protection with System Center 2012 Configuration Manager.

### **Lessons**

- o Overview of Endpoint Protection in Configuration Manager
- o Configuring and Monitoring Endpoint Protection Policies

### **Lab: Implementing Endpoint Protection**

- $\circ$  Configuring the Endpoint Protection Point and Client Settings  $\circ$
- Configuring and Deploying Endpoint Protection Policies
- o Monitoring Endpoint Protection

### **After completing this module, students will be able to:**

- $\circ$  Describe how Endpoint Protection is used to detect and remediate malware and security vulnerabilities.
- o Configure and monitor Endpoint Protection policies.

## **Module 11: Managing Operating System Deployment**

 $\circ$  This module explains how to deploy operating systems by using the System Center 2012 Configuration Manager infrastructure.

### **Lessons**

- o Overview of Operating System Deployment
- o Preparing the Site for Operating System Deployment
- o Capturing an Operating System Image
- o Deploying an Operating System

### **Lab: Preparing the Environment for Operating System Deployment**

- o Managing Site System Roles Used to Support Operating System Deployment
- o Managing Packages to Support Operating System Deployment

### **Lab: Building and Capturing a Reference Image**

o Creating a Build and Capture Task

Sequence o Capturing the Reference Computer

### **Lab: Performing an In-Place Upgrade**

- o Preparing the Operating System Image
- o Creating a Task Sequence to Deploy an Image
- o Deploying an Image

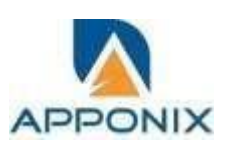

#### **After completing this module, students will be able to:**

- o Describe operating system deployment.
- o Prepare a site for operating system deployment.
- o Capture operating system images.
- o Deploy operating systems.

### **Module 12: Managing Compliance Settings**

 $\circ$  This module explains how to manage configuration items and baselines to assess and remediate

the compliance of settings on devices.

#### **Lessons**

- o Overview of Compliance Settings
- o Configuring Compliance Settings o
- Viewing Compliance Results

#### **Lab: Managing Compliance Settings**

- o Managing Configuration Items and Baselines o
- Viewing Compliance Settings Reports
- o Configuring Remediation in Compliance Settings
- o Using Compliance Information to Create Collections

#### **After completing this module, students will be able to:**

- o Describe the Compliance Settings feature.
- o Configure the Compliance Settings feature.
- o View compliance results.

### **Module 13: Configuring Wake On LAN, Power Management, and Remote Control**

o This module explains how to configure Wake On LAN, power management policies, and Remote Control.

#### **Lessons**

- o ConfiguringWake On LAN
- $\circ$  Overview of Out of Band Management  $\circ$

Configuring Power Management Settings o Configuring Remote Control

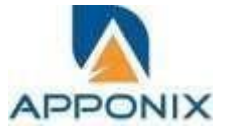

### **Lab: Configuring Power Management Settings**

o Applying a Power Management Plan

## **Lab: Configuring Remote Control**

- o Configuring the Remote Tools Client Settings and Permissions
- o Managing Desktops by Using Remote Control

## **After completing this module, students will be able**

**to:** o Configure theWake On LAN feature.

- o Describe out of band management.
- o Configure power management settings.
- o Configure Remote Control features.